## Aula 2

F 502 – Eletromagnetismo I 2º semestre de 2020 22/09/2020

## Aula passada

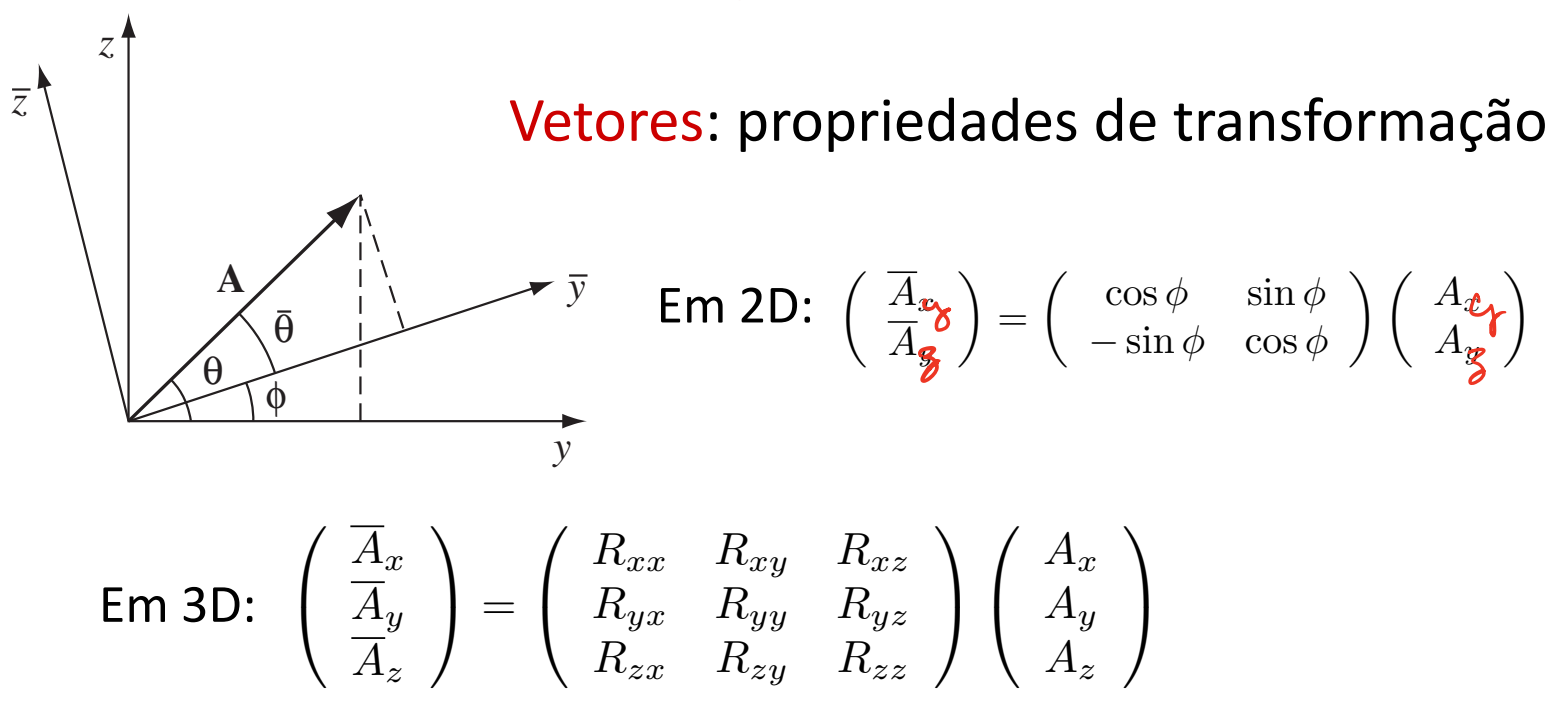

 $R_{zx}$  *R<sub>zy</sub> R<sub>zz</sub>* 

 $zy$ 

@

<sup>r</sup> *·* <sup>v</sup> <sup>=</sup> @*v<sup>x</sup>*

*A<sup>z</sup>*

 $\mathcal{A}$ 

 $r = R^T$  (matriz ortogonal) @*v<sup>y</sup>*  $\mathsf{onde} \colon \; R^{-1} = R^T \quad \; \; \text{(matrix orthogonal)}$ 

*A<sup>z</sup>*

 $\sqrt{2}$ 

## Aula passada

✓ *A<sup>x</sup>* Exemplo: *A<sup>y</sup>*  $\sqrt{ }$ 1  $\sqrt{ }$  $\setminus$  $\sqrt{ }$  $\setminus$ *A<sup>x</sup> Rxx Rxy Rxz A<sup>x</sup>*  $\theta$  $A_{y}$  $\Big\} =$ *Ryx Ryy Ryz*  $A_{y}$  $\overline{a}$  $\overline{a}$ A  $\overline{a}$ A *Rzx Rzy Rzz A<sup>z</sup> A<sup>z</sup> R*<sup>1</sup> = *R<sup>T</sup>*  $\bar{\mathbf{x}}$ @*v<sup>y</sup>* N @*y*  $\cos \psi \cos \phi - \cos \theta \sin \phi \sin \psi$  $\cos \psi \sin \phi + \cos \theta \cos \phi \sin \psi$  $\sin \psi \sin \theta$  $\cos\theta$   $\sin\phi$  c  $-\sin \psi \sin \phi + \cos \theta \cos \phi \cos \psi$  $\cos \psi \sin \theta$  $-\sin\theta\cos\phi$  $\cos \theta$ r *·* v = lim

#### Aula passada Aula passada *Rzx Rzy Rzz* ✓ *A<sup>x</sup>* ◆  $\overline{\phantom{a}}$ assada

**Campo escalar:** 
$$
f(x, y, z, t) \equiv f(\mathbf{r}, t)
$$

Campo vetorial:

$$
\begin{array}{rcl}\n\textbf{torial:} & A_x(x, y, z, t) & \equiv & A_x(\mathbf{r}, t) \\
A_y(x, y, z, t) & \equiv & A_y(\mathbf{r}, t) \\
A_z(x, y, z, t) & \equiv & A_z(\mathbf{r}, t)\n\end{array}\n\bigg\} \Rightarrow \mathbf{A}(\mathbf{r}, t)
$$

### Aula passada *A<sup>y</sup>* (*x, y, z, t*) ⌘ *A<sup>y</sup>* (r*, t*) *A<sup>z</sup>* (*x, y, z, t*) ⌘ *A<sup>z</sup>* (r*, t*)

$$
\textsf{Gradiente}\hspace{0.1cm}\textsf{def}(\mathbf{r}{,}t)\textsf{:}\quad \boldsymbol{\nabla} f = \frac{\partial f}{\partial x}\mathbf{\hat{x}} + \frac{\partial f}{\partial y}\mathbf{\hat{y}} + \frac{\partial f}{\partial z}\mathbf{\hat{z}}
$$

- Direção e sentido de maior crescimento de *f*
- **e** cresc @*v<sup>x</sup>*  $\overline{O}$ @*v<sup>y</sup>* @*y*  $\overline{e}$ @*v<sup>z</sup>* • Módulo: taxa de crescimento naquela direção

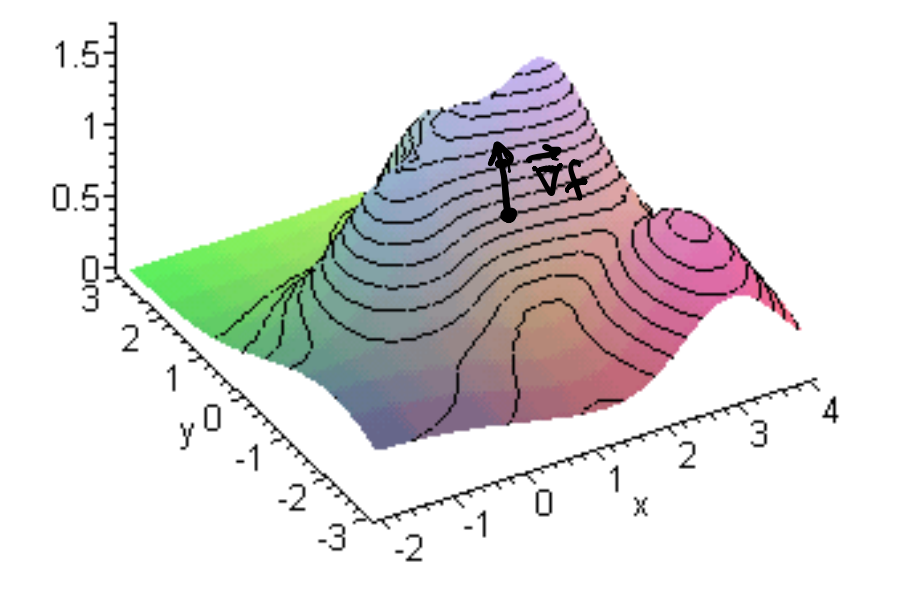

#### Aula passada @*x* is a measure of how much the vector **v** spreads out (diverges) from the point in r example, the vector  $\mathcal{A}$  ula passada divergence (if the arrows pointed *in*, it would be a *negative* divergence), the func-*Aula passada A<sup>x</sup>* (*x, y, z, t*) ⌘ *A<sup>x</sup>* (r*, t*)

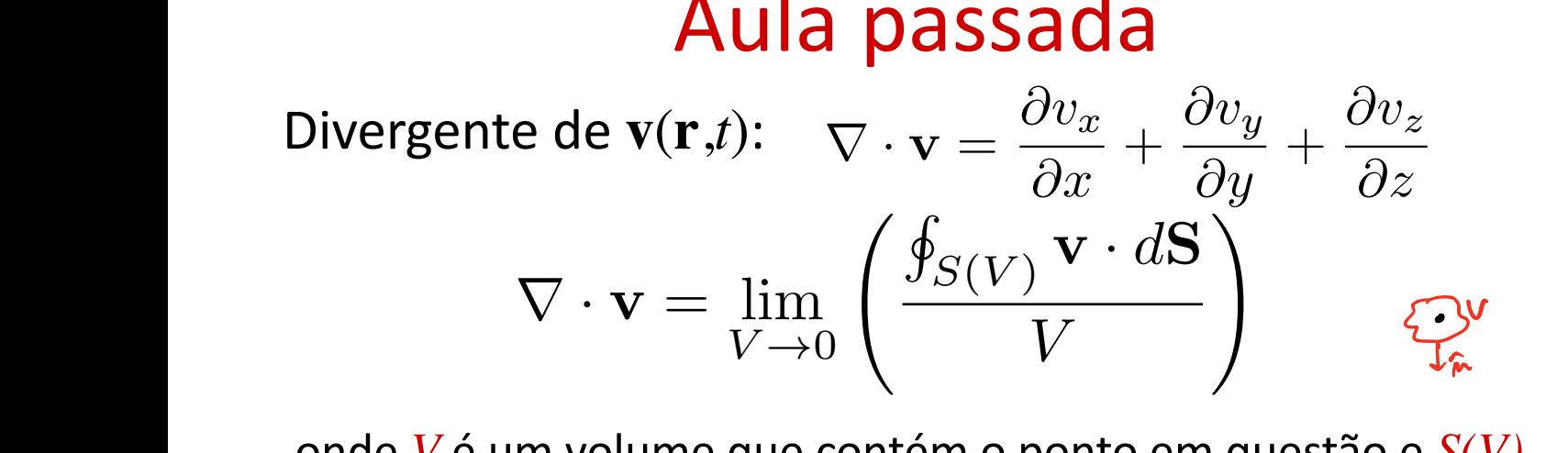

n *V*. V é um volume que contém o ponto em questão e S<br>perfície que contém V onde  $V$  é um volume que contém o ponto em questão e  $S(V)$ <br>é a superfície que contém  $V$ . onac *v* c am volame que col<br>é a superfície que contém *V*. @*x* <sub>∕≀</sub><br>'<br>. @*f*  $\frac{1}{2}$ @*f* ˆz

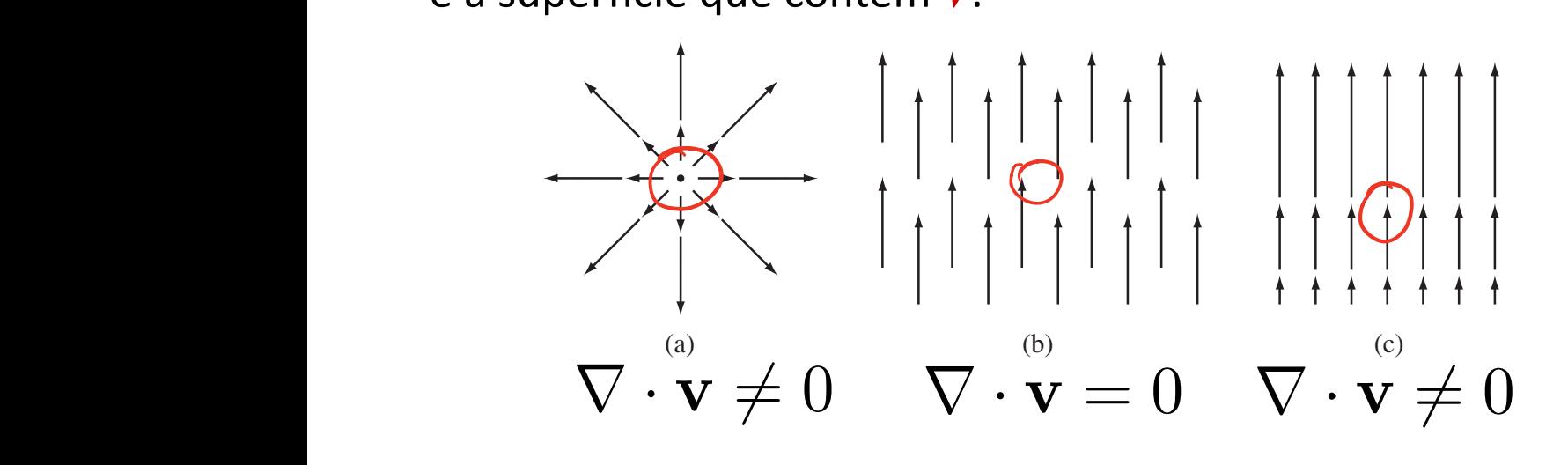

O rotacional<br>LEVA UN CAMPO VETORIAL J A UM OUTRO CAMPO VETORIAL : PXV :

$$
\vec{\nabla}_{x}\vec{V} = \left(\frac{2v_{q}}{2x} - \frac{2v_{x}}{2y}\right)\hat{\zeta} + \left(\frac{2v_{x}}{2y} - \frac{2v_{x}}{2x}\right)\hat{v}_{q} + \left(\frac{2v_{z}}{2y} - \frac{2v_{q}}{2y}\right)\hat{\zeta}
$$
  

$$
\vec{\nabla}_{x}\vec{V} = \begin{vmatrix} \hat{x} & \hat{v}_{q} & \hat{z} \\ \hat{z} & \hat{v}_{q} & \hat{z}_{q} \\ v_{z} & v_{z} & v_{z} \end{vmatrix}
$$

$$
\nabla \times \mathbf{v} = \left(\frac{\partial v_z}{\partial y} - \frac{\partial v_y}{\partial z}\right) \hat{\mathbf{x}} + \left(\frac{\partial v_x}{\partial z} - \frac{\partial v_z}{\partial x}\right) \hat{\mathbf{y}} + \left(\frac{\partial v_y}{\partial x} - \frac{\partial v_x}{\partial y}\right) \hat{\mathbf{z}}
$$

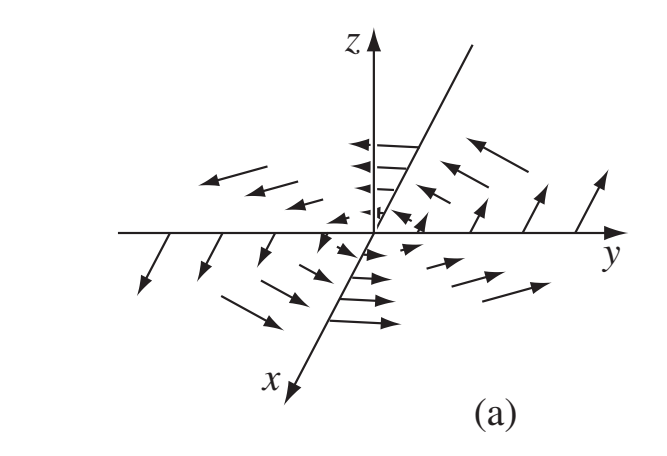

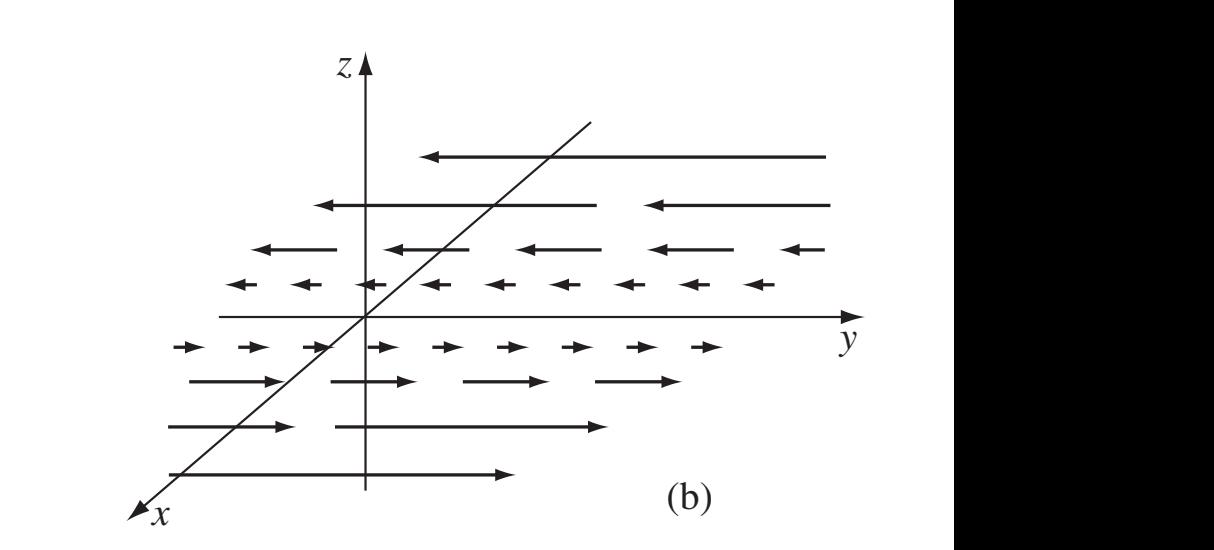

 $\nabla \times \mathbf{v} \neq 0$ 

#### Interpretação física do rotacional  $\ln$ @*<sup>y</sup>* @*v<sup>y</sup>* @*z*  $\overline{\phantom{a}}$  .  $\dot{c}$   $\dot{c}$   $\dot{a}$  $\overline{a}$ @*<sup>x</sup>* @*v<sup>x</sup>* r *·* v = @*v<sup>x</sup>*  $\overline{ }$ @*v<sup>y</sup>*  $\overline{\phantom{a}}$ @*v<sup>z</sup>*

$$
\sum_{S}^{c} \nabla \times \mathbf{v} = \lim_{S \to 0} \left( \frac{\oint_{C(S)} \mathbf{v} \cdot d\mathbf{l}}{S} \right)
$$

em questão, normal à direção procurada do onde *S* é uma superfície aberta que contém o ponto , प<br>नि ona ں<br>ِ  $\overline{a}$  $C(S)$  é @*f* ˆz rotacional, e *C(S)* é a borda da superfície *S*. ✓@*v<sup>z</sup>* ciri questa.<br>rotacional,  $eC($ *s*) é a borda da s uper *x dua* do *y dua* do *y a y x y z y x y x y x y x y x y x y x y x y x y x y x y x y x y x y x y x y x y x y x y x y x y* @*x* ra @*y*

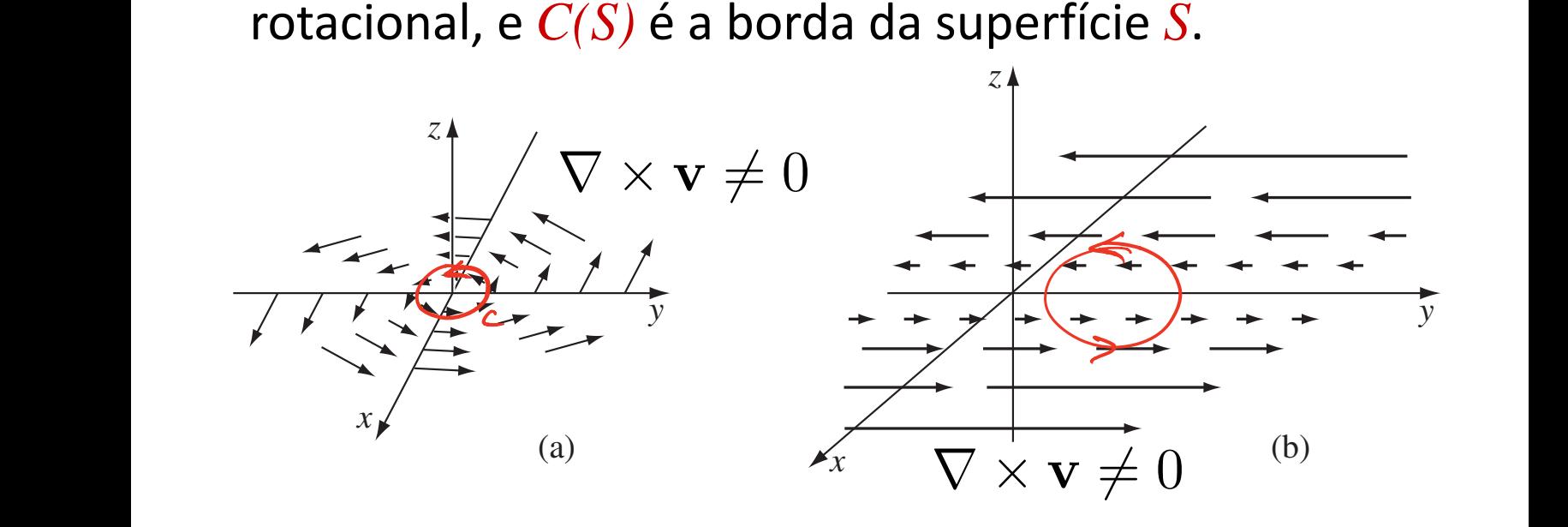

### Identidades importantes **UCS**

$$
\nabla (f+g) = \nabla f + \nabla g
$$
\n
$$
\nabla \cdot (\mathbf{A} + \mathbf{B}) = \nabla \cdot \mathbf{A} + \nabla \cdot \mathbf{B}
$$
\n
$$
\nabla \times (\mathbf{A} + \mathbf{B}) = \nabla \times \mathbf{A} + \nabla \times \mathbf{B}
$$
\n
$$
\nabla (fg) = g\nabla f + f\nabla g,
$$
\n
$$
\nabla \cdot (f\mathbf{A}) = f(\nabla \cdot \mathbf{A}) + \mathbf{A} \cdot (\nabla f)
$$
\n
$$
\nabla \times (f\mathbf{A}) = f(\nabla \times \mathbf{A}) + (\nabla f) \times \mathbf{A} \quad (*)
$$
\n
$$
\nabla \cdot (\mathbf{A} \times \mathbf{B}) = (\nabla \times \mathbf{A}) \cdot \mathbf{B} - \mathbf{A} \cdot (\nabla \times \mathbf{B}) \quad (*)
$$
\n
$$
\nabla \times (\mathbf{A} \times \mathbf{B}) = \mathbf{A}(\nabla \cdot \mathbf{B}) - \mathbf{B}(\nabla \cdot \mathbf{A}) + (\mathbf{B} \cdot \nabla)\mathbf{A} - (\mathbf{A} \cdot \nabla)\mathbf{B} \quad (*)
$$
\n
$$
\nabla (\mathbf{A} \cdot \mathbf{B}) = \mathbf{A} \times (\nabla \times \mathbf{B}) + \mathbf{B} \times (\nabla \times \mathbf{A}) + (\mathbf{A} \cdot \nabla)\mathbf{B} + (\mathbf{B} \cdot \nabla)\mathbf{A} \quad (*)
$$
\n(9)

$$
(\star \star) \Rightarrow A \text{ orderm} \text{ é importance!}
$$
\n
$$
(\star)(\vec{B}.\vec{\tau})\vec{\lambda} = (B_{\star}\frac{\partial}{\partial x} + B_{\sigma}\frac{\partial}{\partial x} + B_{\sigma}\frac{\partial}{\partial y})(A_{\star}\hat{\nu} + A_{\sigma}\hat{y} + A_{\sigma}\hat{z}) =
$$
\n
$$
= B_{\star}\frac{\partial A}{\partial x}\hat{\kappa} + B_{\star}\frac{\partial A_{\sigma}}{\partial x}\hat{y} + B_{\star}\frac{\partial A_{\sigma}}{\partial x}\hat{z} + B_{\sigma}\frac{\partial A_{\sigma}}{\partial y}\hat{x} + \cdots
$$

**identidades importantes**  
\n
$$
\nabla \cdot (\nabla f) = \frac{\partial^2 f}{\partial x^2} + \frac{\partial^2 f}{\partial y^2} + \frac{\partial^2 f}{\partial z^2} = \nabla^2 f \nabla^2 = LAPLACIAPO
$$
\n
$$
(\mathbf{r}, \nabla \times (\nabla f)) = 0 \nabla \times (\nabla \times \mathbf{A}) = 0 \nabla \times (\nabla \times \mathbf{A}) = \nabla (\nabla \cdot \mathbf{A}) - \nabla^2 \mathbf{A}
$$
\n
$$
\nabla^2 \mathbf{A} = \begin{pmatrix} \frac{\partial^2 A_x}{\partial x^2} + \frac{\partial^2 A_x}{\partial y^2} + \frac{\partial^2 A_x}{\partial z^2} \end{pmatrix} \hat{\mathbf{x}} \begin{pmatrix} 13 \\ 2 \end{pmatrix}
$$
\n
$$
\nabla^2 \mathbf{A} = \begin{pmatrix} \frac{\partial^2 A_y}{\partial x^2} + \frac{\partial^2 A_x}{\partial y^2} + \frac{\partial^2 A_y}{\partial z^2} \end{pmatrix} \hat{\mathbf{x}} \begin{pmatrix} 0.676 \text{ N}^2 \hat{\mathbf{A}} \\ 0.672 \text{ N}^2 \hat{\mathbf{A}} \end{pmatrix}
$$
\n
$$
+ \begin{pmatrix} \frac{\partial^2 A_y}{\partial x^2} + \frac{\partial^2 A_y}{\partial y^2} + \frac{\partial^2 A_z}{\partial z^2} \end{pmatrix} \hat{\mathbf{z}} \begin{pmatrix} 0.676 \text{ N}^2 \hat{\mathbf{A}} \\ 0.676 \text{ N}^2 \hat{\mathbf{A}} \end{pmatrix}
$$
\n
$$
+ \begin{pmatrix} \frac{\partial^2 A_z}{\partial x^2} + \frac{\partial^2 A_z}{\partial y^2} + \frac{\partial^2 A_z}{\partial z^2} \end{pmatrix} \hat{\mathbf{z}} \begin{pmatrix} 0.676 \text{ N}^2 \hat{\mathbf{A}} \\ 0.676 \text{ N}^2 \hat{\mathbf{A}} \end{pmatrix}
$$
\n
$$
= \vec{B} \cdot (\vec{c} \times \vec{A}) = \vec{c} \cdot (\vec{A} \times \vec{B})
$$
\n
$$

$$

Teorema fundamental do cálculo  
\n
$$
\int_{a}^{b} f(x) dx = F(b) - F(a) \quad \text{or}_{DE} \quad f(x) = \frac{dF}{dx}
$$

E BUIVALENTEMENTES

$$
\int_{\alpha}^{b} \frac{dF}{dx} dx = F(b)-F(a)
$$
\n
$$
\int_{\alpha}^{b} \frac{dF}{dx} dx = F(b)-F(a)
$$
\n
$$
\int_{\alpha}^{b} \frac{\partial F}{\partial x} dx = F(b)-F(a)
$$
\n
$$
\int_{\alpha}^{b} \frac{\partial F}{\partial x} dx = F(b)-F(a)
$$
\n
$$
\int_{\alpha}^{b} \frac{\partial F}{\partial x} dx = F(b)-F(a)
$$
\n
$$
\int_{\alpha}^{b} \frac{\partial F}{\partial x} dx = F(b)-F(a)
$$
\n
$$
\int_{\alpha}^{b} \frac{\partial F}{\partial x} dx = F(b)-F(a)
$$

# Integral de linha

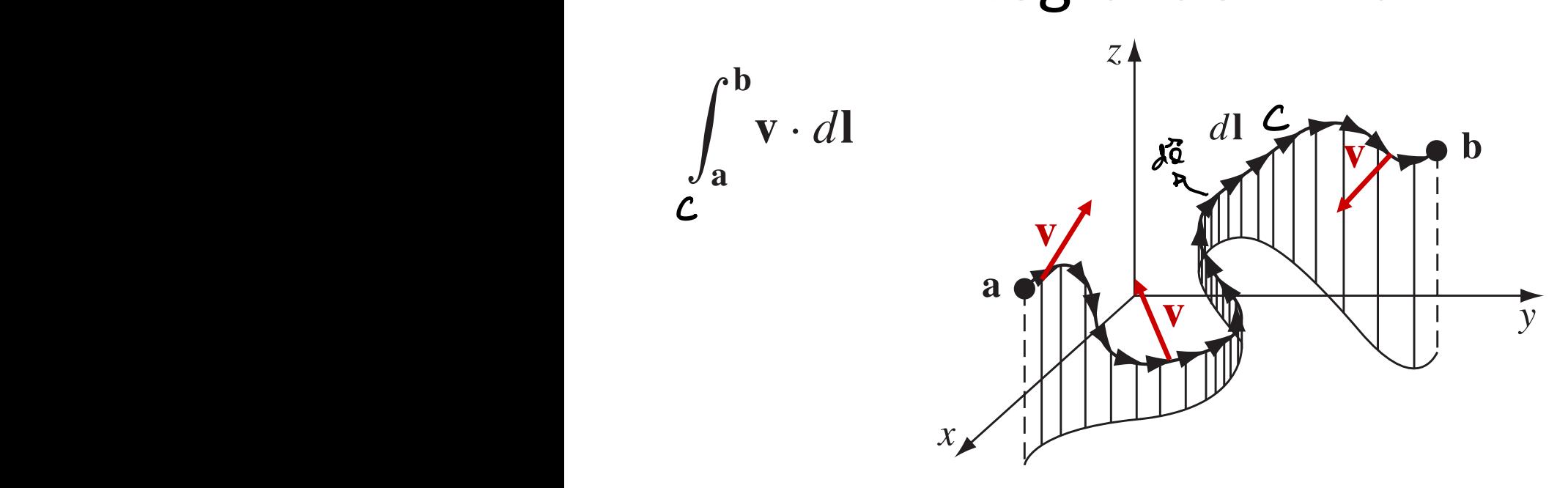

### Teoremas fundamentais do cálculo vetorial @*<sup>y</sup>* @*v<sup>y</sup>* @*z* ✓@*v<sup>z</sup>*  $\frac{1}{2}$  $\mathsf{I}$ ✓@*v<sup>x</sup>*

Teorema do gradiente: 
$$
\int_{\mathbf{r}_0}^{\mathbf{r}} (\nabla f) \cdot d\mathbf{l} = f(\mathbf{r}) - f(\mathbf{r}_0)
$$
  

$$
\int_{\mathbf{r}_0}^{\mathbf{r}} (\nabla f) \cdot d\mathbf{l} = f(\mathbf{r}) - f(\mathbf{r}_0)
$$
  
QASU1APO, NESE CASO, INDERE WDE DO

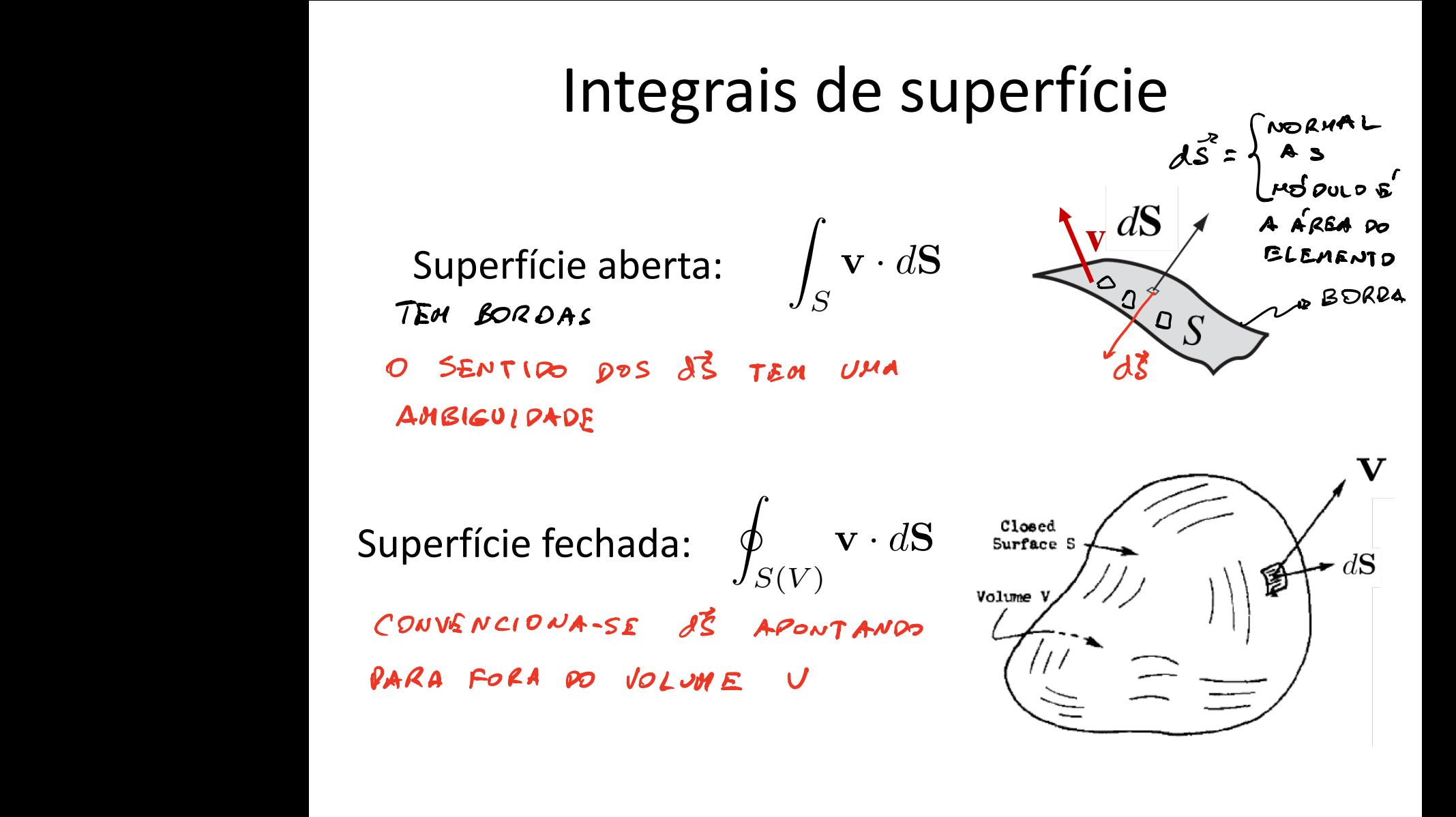

### $\overline{C}$   $\overline{C}$  $\overline{a}$  $\overline{\mathbf{r}}$  *s* fund  $\sim$  $\tan 6$ Teoremas fundamentais do cálculo vetorial

Teorema do divergente (teorema de Gauss): z<br>Z romani ema do divergente (teore

$$
\int_{V} (\nabla \cdot \mathbf{v}) dV = \oint_{S(V)} \mathbf{v} \cdot d\mathbf{S}
$$

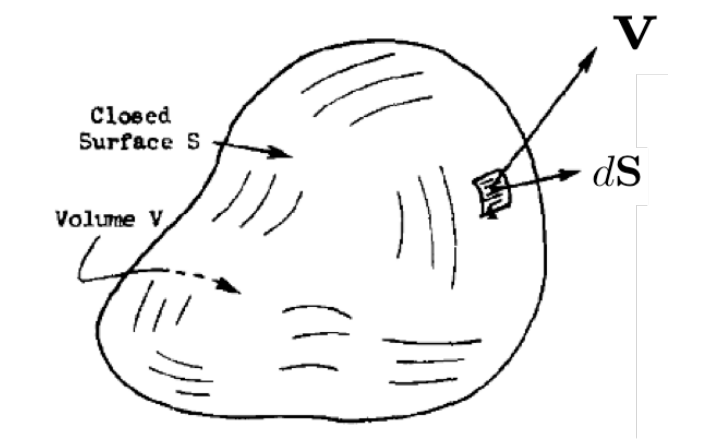

### $\mathcal{L}$ Teoremas fundamentais do cálculo (r*f*) *· d*l = *f* (r) *f* (r0) vetorial $\overline{\mathbf{V}}$

Rotacional (teorema de Stokes):

$$
\int_{S} (\nabla \times \mathbf{v}) \cdot d\mathbf{S} = \oint_{C(S)} \mathbf{v} \cdot d\mathbf{l}
$$

 $SEW1PODEd\overline{S}$ :

ORIENTO A BORDA ((S)

. O SENTIDO DE d<sup>3</sup> E<sup>'</sup> DADO

PELA REGRA DA MÃO DIREITA.

O SENTIDO DE 83 ESTÁ TRANCADO" PELA ORIENTAÇÃO ESCOLHIDA PARA C(S)

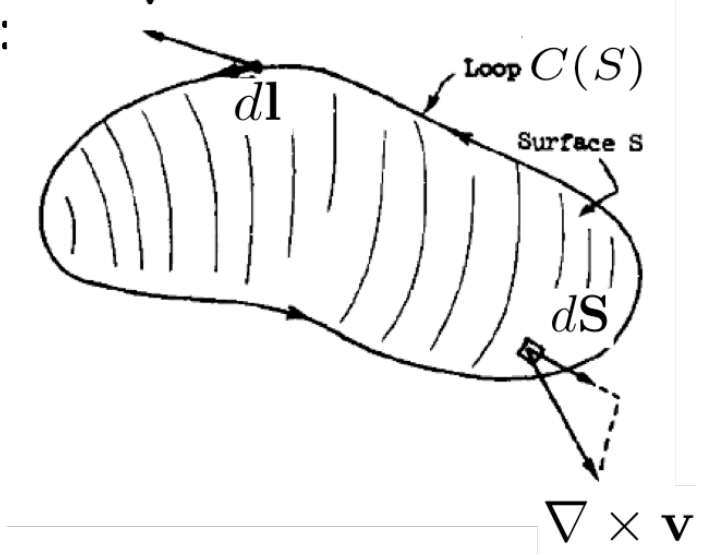

#### Coordenadas curvilíneas  $\mathbf{r}$ **Coordenad**  $\overline{\phantom{a}}$   $\overline{\phantom{a}}$   $\overline{\phant$ v *· d*l

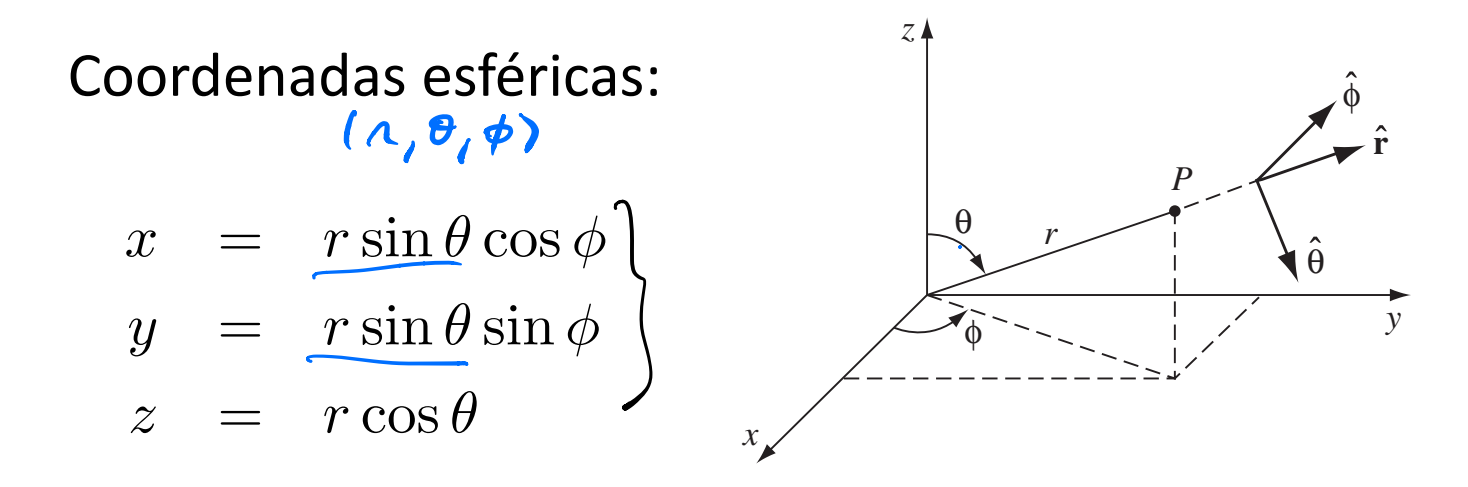

$$
r = \sqrt{x^2 + y^2 + z^2}
$$
  
\n
$$
\theta = \arccos\left(\frac{z}{\sqrt{x^2 + y^2 + z^2}}\right) \in [0, \pi]
$$
  
\n
$$
\phi = \arctan\left(\frac{y}{x}\right) \in [0, 2\pi]
$$

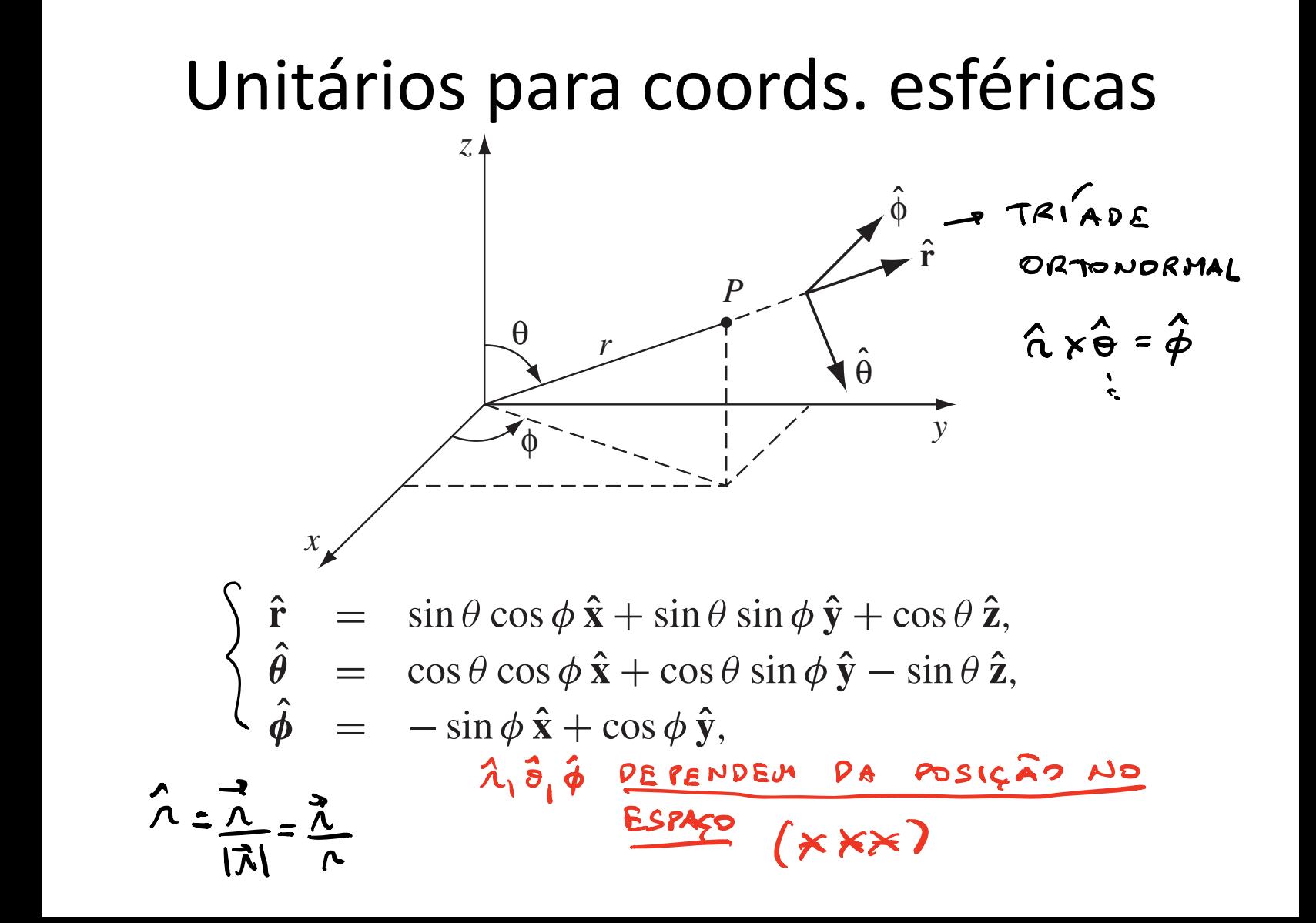

## Elementos de superfície e volume

ELEMENTO DE VOLUME!

 $dV = dx dy dz$  $AV = \lambda^2$  min  $\Theta$  d  $\theta$  d  $\Theta$  d  $\phi$ ELEMENTO DE SUPERFICIE DEPENDE DA SUPERFICIE NO CASO PARTICULAR DE UMA SUPERFICIE ESFERICA DE RAIO R CENTRADA NA DRIGEM:

 $d\vec{\xi} - \beta^2 \sin \theta d\theta d\phi \hat{\lambda}$ 

## Campos em coordenadas esféricas

COORDENADAS CARTESIANAS: FM

 $ESCALAR: f(x,y,3)$ VETORIAL : A(x,g,z)=Ax(x,g,z)x+Ag (x,gz) ig+  $A_3(x,y_1y)$  } COORDENADAS ESFÉRICAS:  $ESCALAR: \oint (A_iB_i\Phi)$ 

VETORIAL:  $\vec{A}(\Lambda_{l}B, \phi) = A_{\Lambda}(\Lambda_{l}B, \phi) \hat{\Lambda} + A_{\Theta}(\Lambda_{l}B, \phi) \hat{\Theta}$  $+A_{\phi}(\wedge_{i}\vartheta_{i}\phi)\hat{\phi}$ 

*Gradient:*

$$
\nabla T = \frac{\partial T}{\partial r}\hat{\mathbf{r}} + \frac{1}{r}\frac{\partial T}{\partial \theta}\hat{\boldsymbol{\theta}} + \frac{1}{r\sin\theta}\frac{\partial T}{\partial \phi}\hat{\boldsymbol{\phi}}.
$$
 (1.70)

*Divergence:*

$$
\nabla \cdot \mathbf{v} = \frac{1}{r^2} \frac{\partial}{\partial r} (r^2 v_r) + \frac{1}{r \sin \theta} \frac{\partial}{\partial \theta} (\sin \theta v_\theta) + \frac{1}{r \sin \theta} \frac{\partial v_\phi}{\partial \phi}.
$$
 (1.71)

*Curl:*

$$
\nabla \times \mathbf{v} = \frac{1}{r \sin \theta} \left[ \frac{\partial}{\partial \theta} (\sin \theta v_{\phi}) - \frac{\partial v_{\theta}}{\partial \phi} \right] \hat{\mathbf{r}} + \frac{1}{r} \left[ \frac{1}{\sin \theta} \frac{\partial v_r}{\partial \phi} - \frac{\partial}{\partial r} (r v_{\phi}) \right] \hat{\boldsymbol{\theta}} + \frac{1}{r} \left[ \frac{\partial}{\partial r} (r v_{\theta}) - \frac{\partial v_r}{\partial \theta} \right] \hat{\boldsymbol{\phi}}.
$$
 (1.72)

*Laplacian:*

$$
\nabla^2 T = \frac{1}{r^2} \frac{\partial}{\partial r} \left( r^2 \frac{\partial T}{\partial r} \right) + \frac{1}{r^2 \sin \theta} \frac{\partial}{\partial \theta} \left( \sin \theta \frac{\partial T}{\partial \theta} \right) + \frac{1}{r^2 \sin^2 \theta} \frac{\partial^2 T}{\partial \phi^2}.
$$
 (1.73)

#### Coordenadas curvilíneas  $\overline{\text{Co}}$ *x* ⌘  $1$ enada

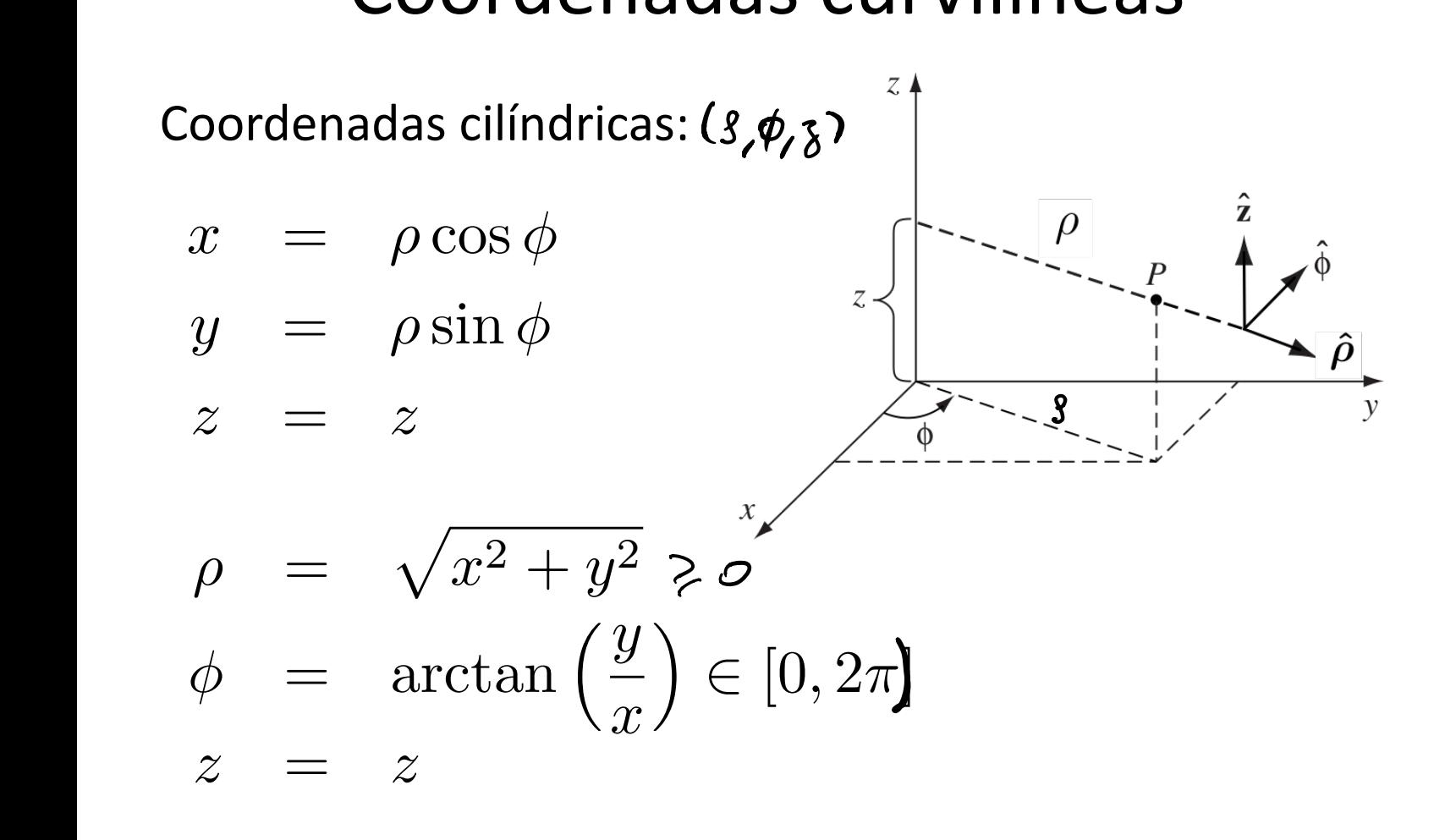

# Unitários para coords. cilíndricas

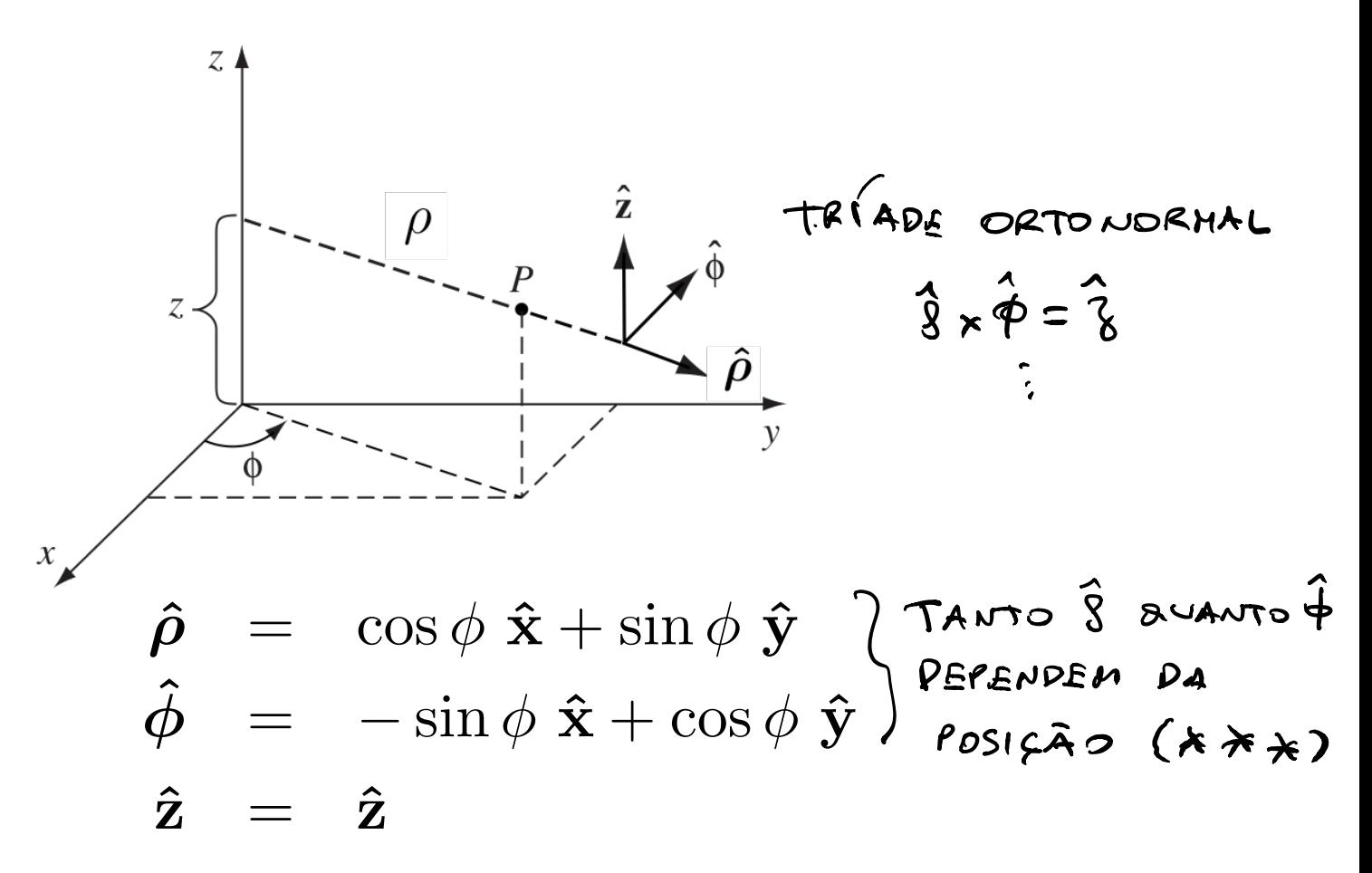

## Elementos de superfície e volume

ELEMENTO DE JOLUME:

 $dV = 8 d8 d4 d$ 

ELEMENTO DE SUPERFICIE DEPENDE DE SUPERFICIE, MAS NO CASO DE UM CILINDRO DE RAIO R CUJO EIXO E O EIXO &

 $d\vec{S} = R d\phi d\phi \hat{S}$ 

## Campos em coordenadas cilíndricas

 $FSCALAR:$   $\frac{6}{5}(3,4,3)$  $VETOLIAL: \ \vec{A}(9, \phi, 8) = A_{8}(9, \phi, 8) \hat{8} + A_{9}(9, \phi, 8) \hat{9} +$  $A_2(S_1A_1 \gamma)$  ?

### *Gradient:*

$$
\nabla T = \frac{\partial T}{\partial s} \hat{\mathbf{s}} + \frac{1}{s} \frac{\partial T}{\partial \phi} \hat{\boldsymbol{\phi}} + \frac{\partial T}{\partial z} \hat{\mathbf{z}}.
$$
 (1.79)

### *Divergence:*

$$
\nabla \cdot \mathbf{v} = \frac{1}{s} \frac{\partial}{\partial s} (s v_s) + \frac{1}{s} \frac{\partial v_{\phi}}{\partial \phi} + \frac{\partial v_z}{\partial z}.
$$
 (1.80)

### *Curl:*

$$
\nabla \times \mathbf{v} = \left(\frac{1}{s}\frac{\partial v_z}{\partial \phi} - \frac{\partial v_{\phi}}{\partial z}\right)\hat{\mathbf{s}} + \left(\frac{\partial v_s}{\partial z} - \frac{\partial v_z}{\partial s}\right)\hat{\boldsymbol{\phi}} + \frac{1}{s}\left[\frac{\partial}{\partial s}(s v_{\phi}) - \frac{\partial v_s}{\partial \phi}\right]\hat{\mathbf{z}}.\tag{1.81}
$$

*Laplacian:*

$$
\nabla^2 T = \frac{1}{s} \frac{\partial}{\partial s} \left( s \frac{\partial T}{\partial s} \right) + \frac{1}{s^2} \frac{\partial^2 T}{\partial \phi^2} + \frac{\partial^2 T}{\partial z^2}.
$$
 (1.82)

### Teorema de Helmholtz *z* zazn

(Apêndice B do Griffiths) Seja um campo vetorial **F**(**r**) tal que saibamos seu divergente e seu rotacional,

$$
\begin{array}{rcl}\n\mathbf{\nabla} \cdot \mathbf{F} & = & D(\mathbf{r}) \\
\mathbf{\nabla} \times \mathbf{F} & = & \mathbf{C}(\mathbf{r})\n\end{array}
$$

e tal que:

- $\int (r \rightarrow$ *q*1*q*<sup>2</sup>  $\sim$ اللہ  $\mathbf{r}$ *|*r<sup>1</sup> r2*|* • *D*(**r**) e **C**(**r**) caem a zero no infinito ( $r \rightarrow \infty$ ) mais rapidamente que 1/*r*<sup>2</sup>;  $\rightarrow$   $\infty$  *j* mais
- **F**(**r**) cai a zero no infinito  $(r \rightarrow \infty)$ .

Segue que **F**(**r**) é único e dado por:

$$
\Rightarrow \infty
$$
\n
$$
\mathbf{F} = -\nabla U + \nabla \times \mathbf{W}
$$
\n
$$
U(\mathbf{r}) = \frac{1}{4\pi} \int \frac{D(\mathbf{r}')}{|\mathbf{r} - \mathbf{r}'|} dV',
$$
\n
$$
\mathbf{W}(\mathbf{r}) = \frac{1}{4\pi} \int \frac{\mathbf{C}(\mathbf{r}')}{|\mathbf{r} - \mathbf{r}'|} dV'.
$$